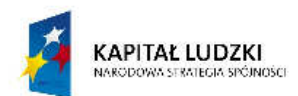

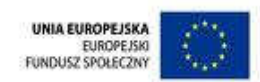

## Projekt "Każdy może być Ikarem" nr WND POKL.09.01.02-02-254/10 realizowany w ramach Programu Operacyjnego Kapitał Ludzki współfinansowany ze środków Europejskiego Funduszu Społecznego

Załącznik nr 1

## FORMULARZ CENOWY

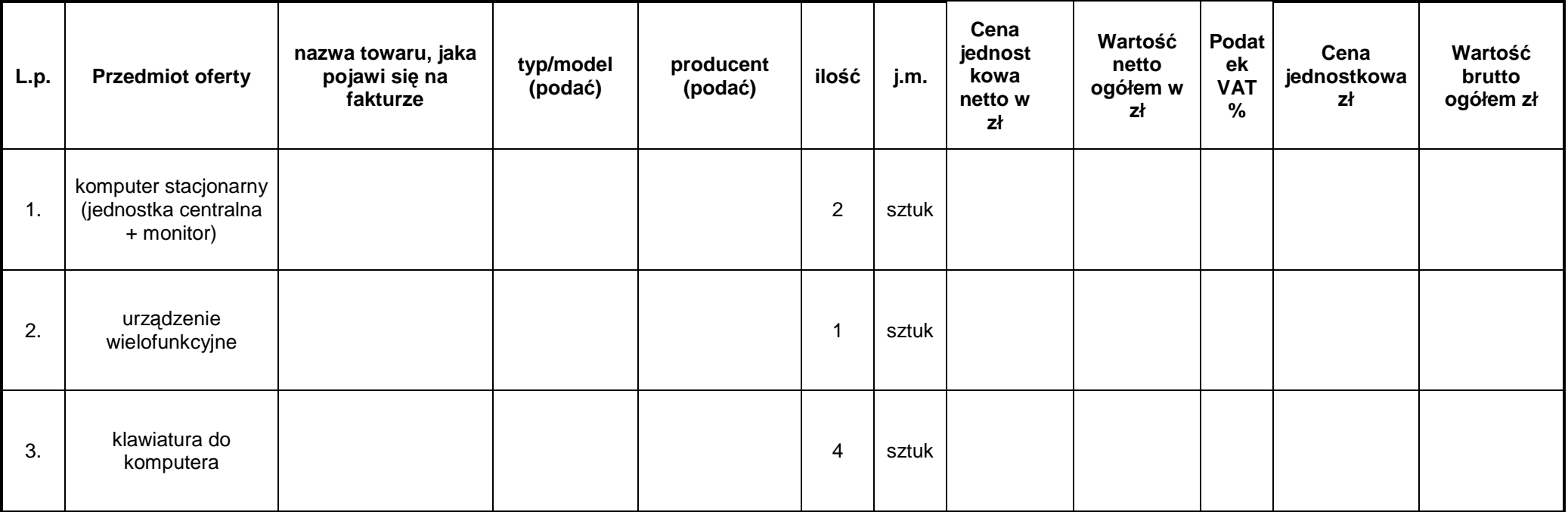